## Centrum LSCDN

https://www.lscdn.pl/pl/publikacje/cww/przedmioty-humanistyczn/12002,Metody-aktywizujace-na-lekcji-online-natemat-quotWeselaquot.html 28.04.2024, 01:15

Data publikacji: 14.10.2020 Autor: Beata Bojar

## Metody aktywizujące na lekcji online na temat "Wesela"

Przeprowadziłam lekcję pokazową online dla nauczycieli różnych przedmiotów 6 maja 2020 roku, by pokazać możliwość wykorzystania metod aktywizujących w czasie zdalnego nauczania. Zajęcia dotyczyły tematu z "Wesela" Stanisława Wyspiańskiego w klasie drugiej liceum. Chciałabym podzielić się z innymi nauczycielami moimi pomysłami i wypracowanymi materiałami.

Zastosowanie metod i technik aktywizujących na lekcji online nie tylko jest możliwe – jest konieczne. Daje uczniom szansę samodzielnego uczenia się, a nauczycielowi realizację celów edukacyjnych i gwarancję aktywnego uczestnictwa młodzieży w zajęciach [\(załącznik nr 1\)](http://lscdn.pl/download/1/27965/Weselezalacznik1.pdf).

Materiał został opracowany, by pokazać, w jaki sposób w praktyce edukacyjnej nauczania zdalnego można wykorzystać aplikacje Google w różnych fazach lekcji i różnych funkcjach:

1. Classroom jako miejsce do umieszczania zadań dla uczniów oraz organizacji ich pracy,

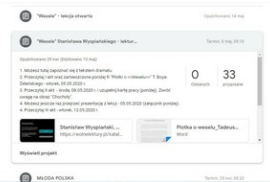

Wesele\_obraz\_8

1. Dokument Google jako forma zadania otwartego do samodzielnej pracy w grupach w domu,

- 2. Formularze Google zastosowane w trzech fazach lekcji:
	- **I** jako prezentacja wyników ankiety dotyczących poprzednich zajęć,

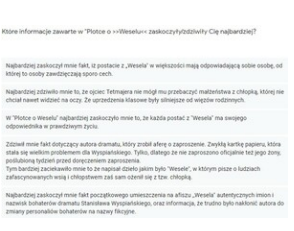

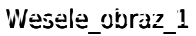

II – jako quiz sprawdzający zrozumienie bieżącego zagadnienia z wykorzystaniem techniki "Pytanie na dobry początek" lub "Pytanie motywujące",

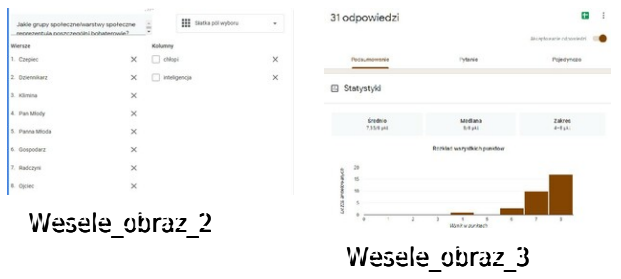

**III - jako ankieta ewaluacyjna.** 

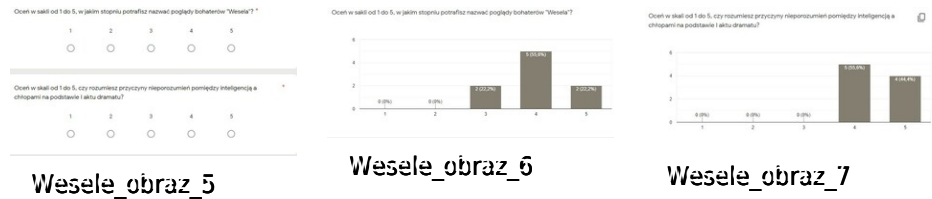

Dodatkowo można wykorzystać Formularz Google także w formie quizu/testu/kartkówki na kolejnej lekcji.

|    | Quiz z "Wesels" - catold     | Daubilkowano 27 mai  |
|----|------------------------------|----------------------|
| m  | Rospranka "Lafka" - 1/3      | Termin 24 may 14:00  |
| 69 | Respranka - "Wesele" -1/2    | Telmin 15 ms, 08:00  |
|    | Roppranka - zasady oceniania | Could be earn 13 may |
|    | "Wesele" - kartkönka 1.      | Doublingware 22 mai  |

Wesele\_obraz\_9

Zastosowanie zaprezentowanych aplikacji edukacyjnych umożliwia nie tylko utrzymanie uważności uczniów, mobilizacji, gotowości do wykonywania zadań, ale również utworzenie informacji zwrotnej (element oceny kształtującej) w bardzo krótkim czasie dla całej grupy i indywidualnie dla poszczególnych uczniów,

|                | chlopi | inteligencia | <b>Wynik</b>         |              |
|----------------|--------|--------------|----------------------|--------------|
| Czepiec        | 図      | n            | $1 - 11$             |              |
| Dziennikarz    | п      | 図            | (1)<br>$\mathcal{L}$ |              |
| <b>Klimina</b> | п      | 図            | $-0$ $11$            | $\mathbf{x}$ |
| Pan Milody     | п      | 図            | 1/1                  |              |
| Panna Mioda    | 図      | □            | $1 - 151$            |              |
| Gospodarz      | п      | 囨            | 17.11                |              |
| Radozyni       | ø      | m            | 0/1                  | $\times$     |

Wesele\_obraz\_10

a także dla nauczyciela, by mógł zmodyfikować lub skorygować zastosowane techniki i poprawić ich skuteczność [\(załącznik nr 2\)](http://lscdn.pl/download/1/27969/Weselezalacznik2.pdf).

Dodatkowo wskazane jest wykorzystanie w trakcie lekcji online pomocniczej prezentacji multimedialnej, która może zawierać opis czynności nauczyciela i uczniów w poszczególnych fazach zajęć, cele lekcji, kryteria osiągania sukcesu ("nacobezu"). Ponadto powinna pełnić rolę wizualizującą lub uzupełniającą dane zagadnienie.

Zachęcam do zapoznania się z materiałami:

- scenariusz lekcji ([załącznik nr 3](http://lscdn.pl/download/1/27970/Weselezalacznik3.pdf)),
- **prezentacja PowerPoint do lekcji [\(załącznik nr 4](http://lscdn.pl/download/1/27976/Weselezalacznik4.pdf)),**
- materiały dla uczniów do samodzielnej pracy w grupach (zamieszczone w aplikacji Classroom jako edytowalny Dokument Google) – tu w postaci dokumentu Word ([załącznik nr 5,](http://lscdn.pl/download/1/27971/Weselezalacznik5.docx) [załącznik nr 6](http://lscdn.pl/download/1/27972/Weselezalacznik6.docx), [załącznik nr 7,](http://lscdn.pl/download/1/27973/Weselezalacznik7.docx) [załącznik](http://lscdn.pl/download/1/27974/Weselezalacznik8.docx) [nr 8,](http://lscdn.pl/download/1/27974/Weselezalacznik8.docx) [załącznik nr 9](http://lscdn.pl/download/1/27975/Weselezalacznik9.docx)).

W scenariuszu lekcji dodatkowo zaproponowano [wykorzystanie aplikacji Padlet](https://padlet.com/appsywkulturze/Padlet) oraz filmu dokumentalnego będącego uzupełnieniem całego cyklu lekcji poświęconego "Weselu" Stanisława Wyspiańskiego.

Metody i techniki aktywizujące służą rozwijaniu kompetencji uczenia się – stosowane dotychczas w nauczaniu stacjonarnym, takie jak np. grupy zadaniowe ([załącznik nr 10\)](http://lscdn.pl/download/1/27966/Weselezalacznik10.pdf), miniprojekt, pytanie na dobry początek, pytanie motywujące ([załącznik nr 11\)](http://lscdn.pl/download/1/27967/Weselezalacznik11.pdf), ocena kształtująca ([załącznik nr 12\)](http://lscdn.pl/download/1/27968/Weselezalacznik12.pdf) - powinny być zmodyfikowane i dostosowane do form nauczania zdalnego. Służą aktywizowaniu uczniów, mobilizują ich w trakcie lekcji online, zapewniają udział całej klasy w zajęciach, a także pozwalają utrzymać dyscyplinę i uważność.

Beata Bojar doradca metodyczny LSCDN z języka polskiego

[Powrót](#page--1-0) [do poprzedniej strony](#page--1-0)

[Poprzedni Strona](https://www.lscdn.pl/pl/publikacje/cww/przedmioty-humanistyczn/11824,Projekty-miedzynarodowe-najlepsza-motywacja-do-nauki.html) [Następny Strona](https://www.lscdn.pl/pl/publikacje/cww/przedmioty-humanistyczn/12250,O-projektach-edukacyjnych-nie-tylko-online.html)